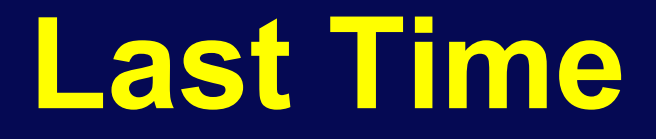

#### ! **Looked at ColdFire and ARM in depth**

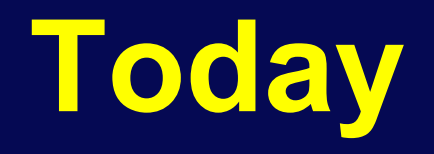

- ! **Tools and toolchains for embedded systems** 
	- " **Linkers**
	- " **Programmers**
	- " **Booting an embedded CPU**
	- " **Debuggers** 
		- " **JTAG**
- ! **All of this stuff is** "**below**" **the C compiler in the stack of tools** 
	- " **Material on embedded C will follow**
- **Any weak link in the toolchain will hinder development**

### **Economic Context**

#### ! **Dev. tools for general-purpose systems: EXA) Mass-market users: Lots of them, so compiler gets tested thoroughly ▶ ISVs: Sell popular programs, so executables are widely tested**  ! **Dev. tools for embedded systems: ▶ One of these categories does not exist** ! **Hard to make money selling embedded toolchains**  " **A few, large sales ▶ In many cases, tools are thrown in with the architecture license**

### **Economic Context**

- ! **Open source tools have changed things quite a bit** 
	- " **GCC, mainly, but other tools too**
	- **▶ GCC targets ~40 architectures**
- **Often, a company pays to have GCC ported to some embedded architecture** 
	- " **Eventually results are open sourced**
	- **▶ ARM has ~8 people working full-time on GCC**
	- **X** Why would they do this? Keep in mind they also **sell compiler tools**

## **More Economic Context**

- ! **Problem: Embedded tools often not very high quality** 
	- " **Small number of expert users**
	- " **Lots and lots of chips to support**
	- **EXTE This fact is independent of whether the tools are open-source or not**
- ! **Read the Wolfe article linked to the course web page** 
	- " **Great article**

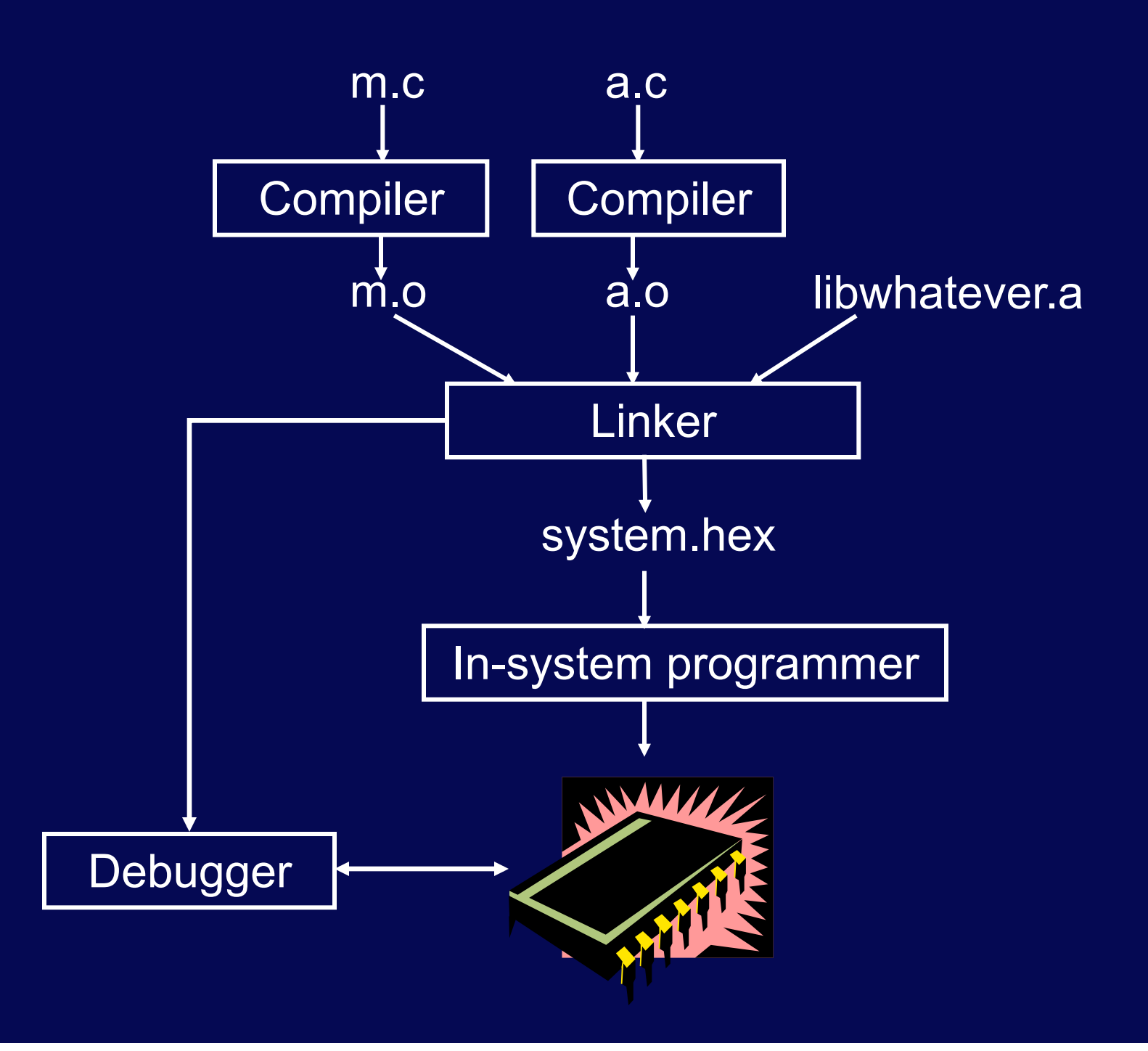

# **Linking Background**

- ! **Each .c file, plus any headers it includes, is called a** "**compilation unit**"
	- **▶ Compiler turns compilation unit into an object file**
- ! **Each object (.o) file contains:** 
	- **Ext segment executable code**
	- " **data segment initialized data**
	- " **BSS segment uninitialized data**
	- **▶ Other stuff debugging symbols, etc.**

#### ! **Object files:**

- " **Relocatable** 
	- " **Code and data addresses are symbolic not yet bound to physical addresses**
- " **Contain unresolved references**

# **Linking**

#### ! **Linker functions**

- **1. Merge text, data, BSS segments of individual object files** 
	- " **Including libraries**
	- " **Including processor boot code**
- **2. Resolve references to code and data** 
	- **▶ Report any errors**
- **3. Locate relocatable code** 
	- **▶ Follow instructions in linker script**
	- " **Report any errors**
- ◆ Result: Binary image ready to be loaded **onto the target system**

# **Linker Operation**

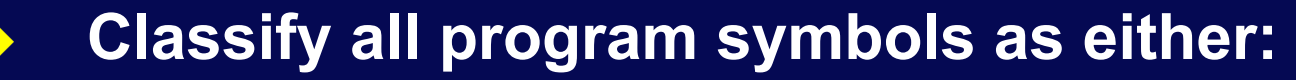

- " **Weak uninitialized globals**
- **▶ Strong functions and initialized globals**

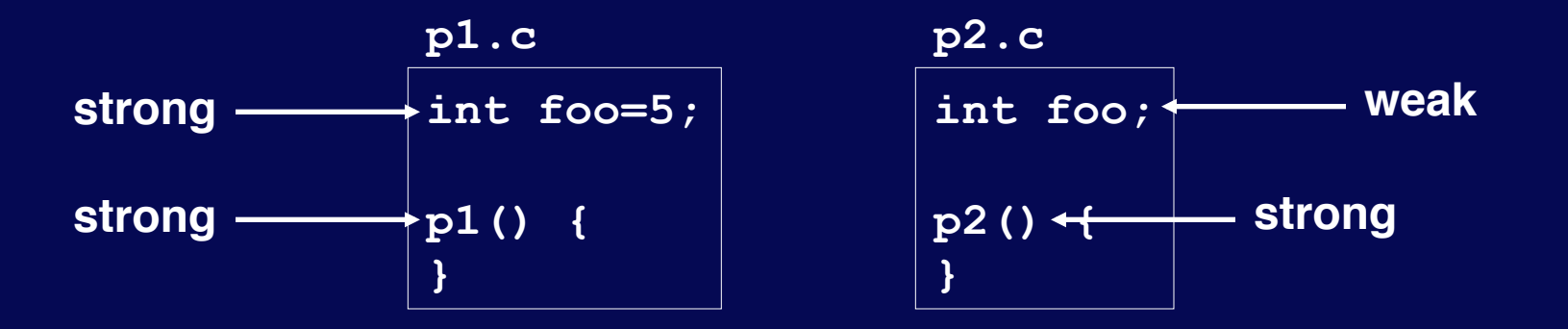

- ! **Scan object files in order supplied to the linker, applying linker rules** 
	- **Bizarre consequence: Same object file might have to appear on command line multiple times**

# **Linker Operation**

#### **1. A strong symbol can only appear once**

- " **otherwise error**
- **2. A weak symbol is overridden by a strong symbol of the same name** 
	- **► I.e. all references to that name resolve to the strong symbol**
- **3. If there are multiple weak symbols, the linker can pick an arbitrary one** 
	- $>$  uh oh
- ! **Lots more details in CS 4400**

## **Linker Scripts**

#### ! **GNU linker is flexible and powerful**

**Example 2 Needs a "program" to tell it how to link for a given embedded platform** 

#### **Linker script functionality:**

- **► Put parts of executable into the right parts of memory**
- **▶ Insert padding to meet alignment requirements**
- " **Define extra symbols**
- " **Do arithmetic**
- " **Keep track of current position in memory as** "**.**"

### **RPi bare metal linker script**

```
SECTIONS { 
        .init 0x0000 : { 
                  *(.init) 
        } 
        .text 0x8000 : { 
                  *(.text) 
        } 
        .data : { 
                  *(.data) 
        } 
        /DISCARD/ : { 
                  *(*) 
        } 
}
```
### **MCF52233 Linker Script**

```
MEMORY { 
    code (RX) : ORIGIN = 0x00000500, 
       LENGTH = 0x0003FB00 
    userram (RWX) : ORIGIN = 0x20000400, 
       LENGTH = 0x00007C00 
} 
SECTIONS {
```

```
___heap_size = 0x1000; 
      ___stack_size = 0x1000; 
}
```
## **More Linker Script**

```
RAMBAR = 0x20000000;
RAMBAR_SIZE = 0x00008000;
```

```
FLASHBAR = 0x00000000;FLASHBAR_SIZE = 0x00040000;
```

```
.vectors : 
{ 
    mcf5xxx_vectors.s (.text)
     . = ALIGN (0x4); 
} >> vectorrom 
.text : 
{ 
    *(.text) 
     . = ALIGN (0x4); 
    *(.rodata) 
     . = ALIGN (0x4);
      ROMAT = .;___DATA_ROM = .; 
} >> code
```
### **More Linker Script**

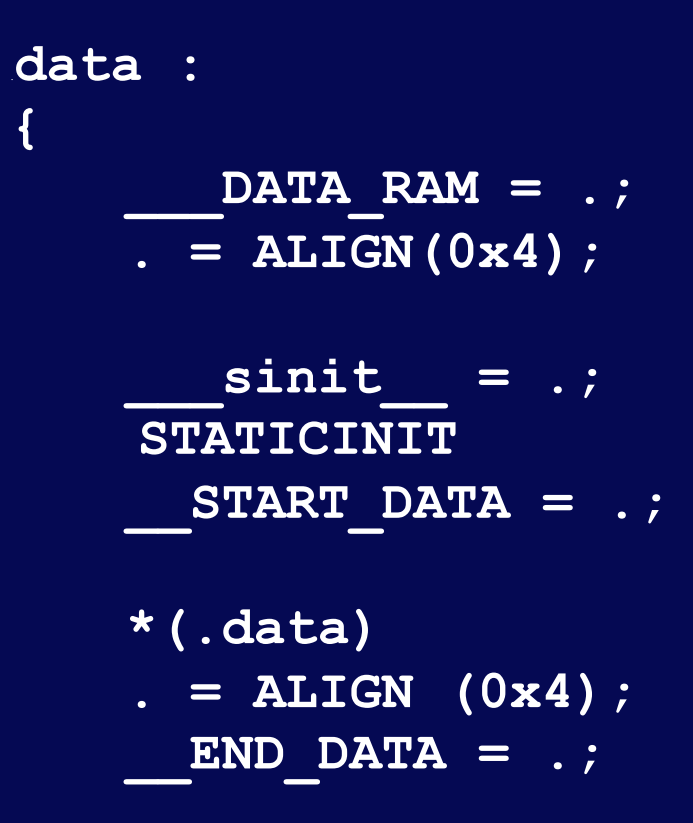

**} >> userram**

### **More Linker Script**

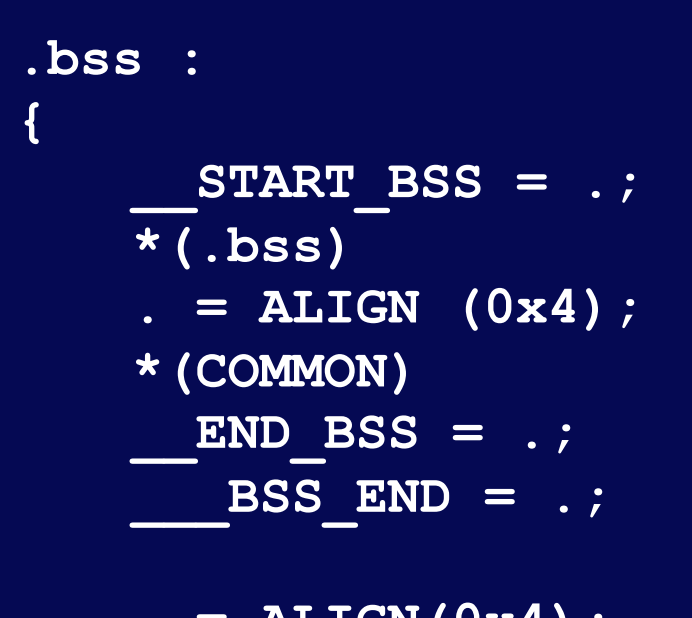

**. = ALIGN(0x4); } >> userram**

# **Loading Programs**

! **Goal: Set things up so CPU runs the desired program when powered up** 

#### ! **How is this done?**

- > Make a ROM, plug it in
- **EXAMPLE & BURY AT A PROM / EXPROM, plug it in**
- **▶ Download into RAM or flash ROM using an ISP** 
	- " "**In system programmer**"
- " **Load new code over a network**
- ! **Pros and cons of each?**

# **Booting a CPU**

#### ! **Execute a sequence of steps**

- **EXED Way run in different orders in different systems**
- " **Some steps optional**
- ! **Usually want to cope with both hard and soft boot**

## **Bootup Steps**

#### **1. Disable all interrupts**

- ! **Most processors power up with interrupts off**
- ◆ However may be a soft reboot

#### **2. Perform RAM and ROM checks**

- ◆ RAM "walking 1s" test or similar
- ◆ ROM checksum
- ◆ **No point proceeding if one of these fails**
- **3. Initialize devices to known states**
- **4. Copy initialized data segment from ROM to RAM**
- **5. Clear BSS uninitialized data segment**

## **More Booting**

#### **6. Initialize the stack**

- ◆ Initialize the stack pointer
- **← Create initial stack frame**
- **7. Initialize the heap**
- **8. Execute constructors and initializers for all global variables**
- **9. Enable interrupts**
- **10. Call main()**
- **11. Deal with the fact that main exited**

# **Debugging**

- ◆ Important capabilities:
	- " **Observability See internal processor state**
	- **▶ Real-time analysis Follow execution without slowing it down or stopping it**
	- **► Run control Start and stop the processor, set breakpoints, watches, etc.**
- ! **For each debugging method:** 
	- " **Which capabilities does it provide?**
	- " **What are its other pros and cons?**

# **Debugging Methods**

#### ! **LEDs under software control**

- " **Minimal workable debugging environment**
- " **A most unpleasant way to debug complex software**

#### ! **printf() to serial console or LCD**

- " **Severely perturbs timing, typically**
- " **Generally, a debug printf() is synchronous** 
	- " **Means: Hangs the system until the printf completes**
	- " **Why?**

# **More Debugging**

- ◆ Logic analyzer hooked to external pins
	- **EXTER 15 Timing mode displays logic transitions on pins 4**
	- **► State mode decode executing instructions, bus transactions, etc.**
	- **EXT Triggers give the analyzer conditions on which to start a detailed trace** 
		- **EXTR: Triggers can be highly elaborate**
	- ! **Remote debugger** 
		- " **Debugging stub runs on embedded processor**
		- **EXAL THE Main debugger (e.g., GDB) runs on a separate machine**
		- **► The two communicate using Ethernet, serial line, or whatever**

# **More Debugging**

#### ! **JTAG, BDM, Nexus**

**▶ Basically just hardware implementations of debugging stubs** 

#### ! **ICE – in-circuit emulator**

- " **Acts like your embedded processor but provides lots of extra functionality**
- " **Runs at full speed**
- **EXP Typically expensive**

# **More Debugging**

#### ! **ROM emulator**

- " **Looks like ROM, actually RAM + processor**
- **▶ At minimum supports rapid loading of new SW**
- **▶ Can implement breakpoints, execution tracing**

#### ! **Simulator**

- " **Maximum controllability and observability**
- " **Often slow**
- **Example 7 Hard to interface to the real world**
- **▶ Easy to simulate the CPU, hard to simulate everything else**

# **JTAG – IEEE1149.1**

- ! **Initially for hardware testing, evolved to support software testing**
- ◆ **Basic idea:** 
	- " **Each I/O pin, register, etc. can be** "**sniffed**" **by a JTAG cell**
	- " **JTAG cells are connected in a** "**JTAG loop**"
	- **EXAM** Contents of entire JTAG loop can be read using a **shift register** 
		- **▶ Can also be written**
	- **External tool can reconstruct machine state from the JTAG bit stream**

# **JTAG Hardware Debugging**

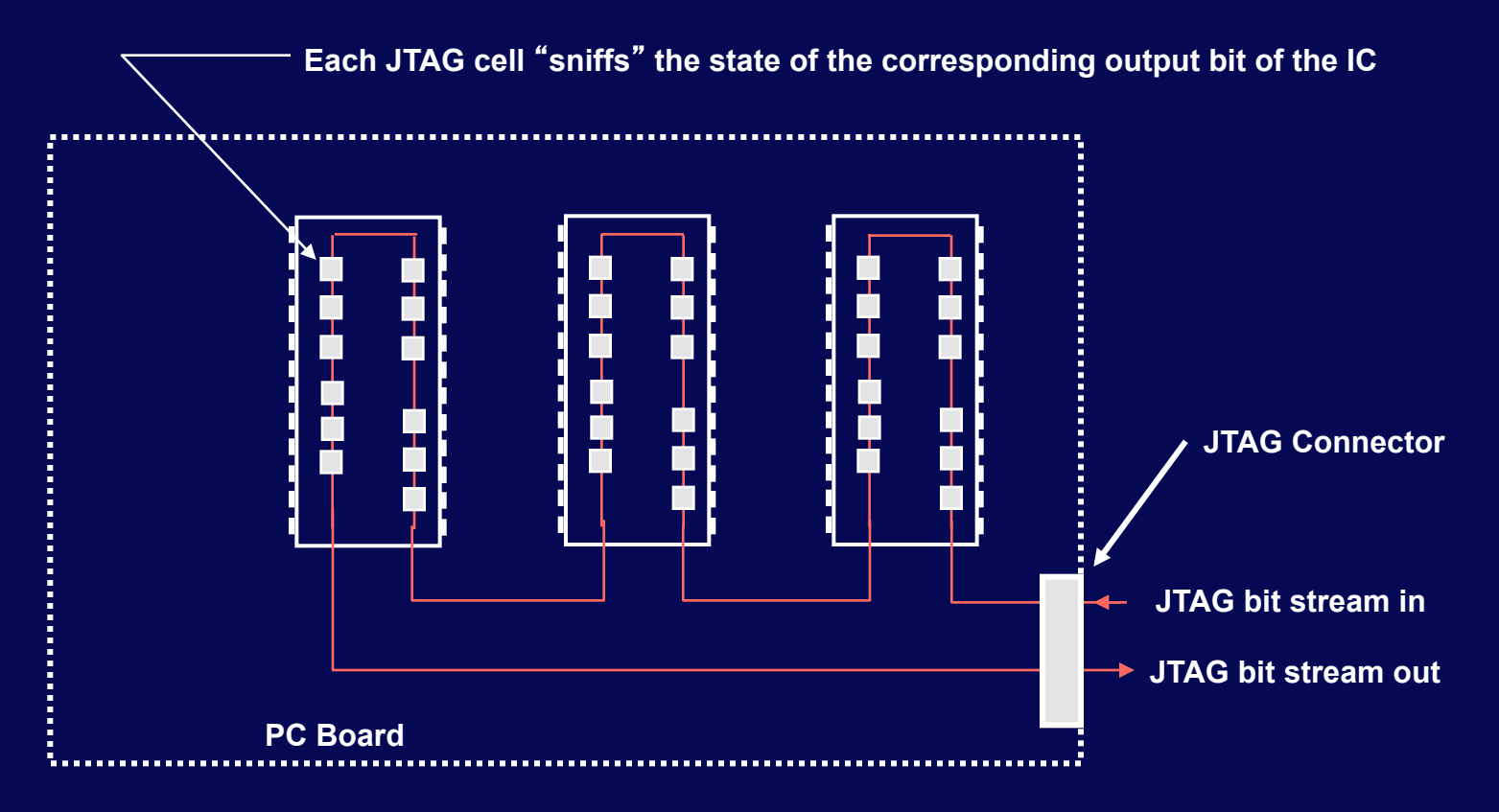

**Bit stream forms one long shift-register** 

# **JTAG Software Debugging**

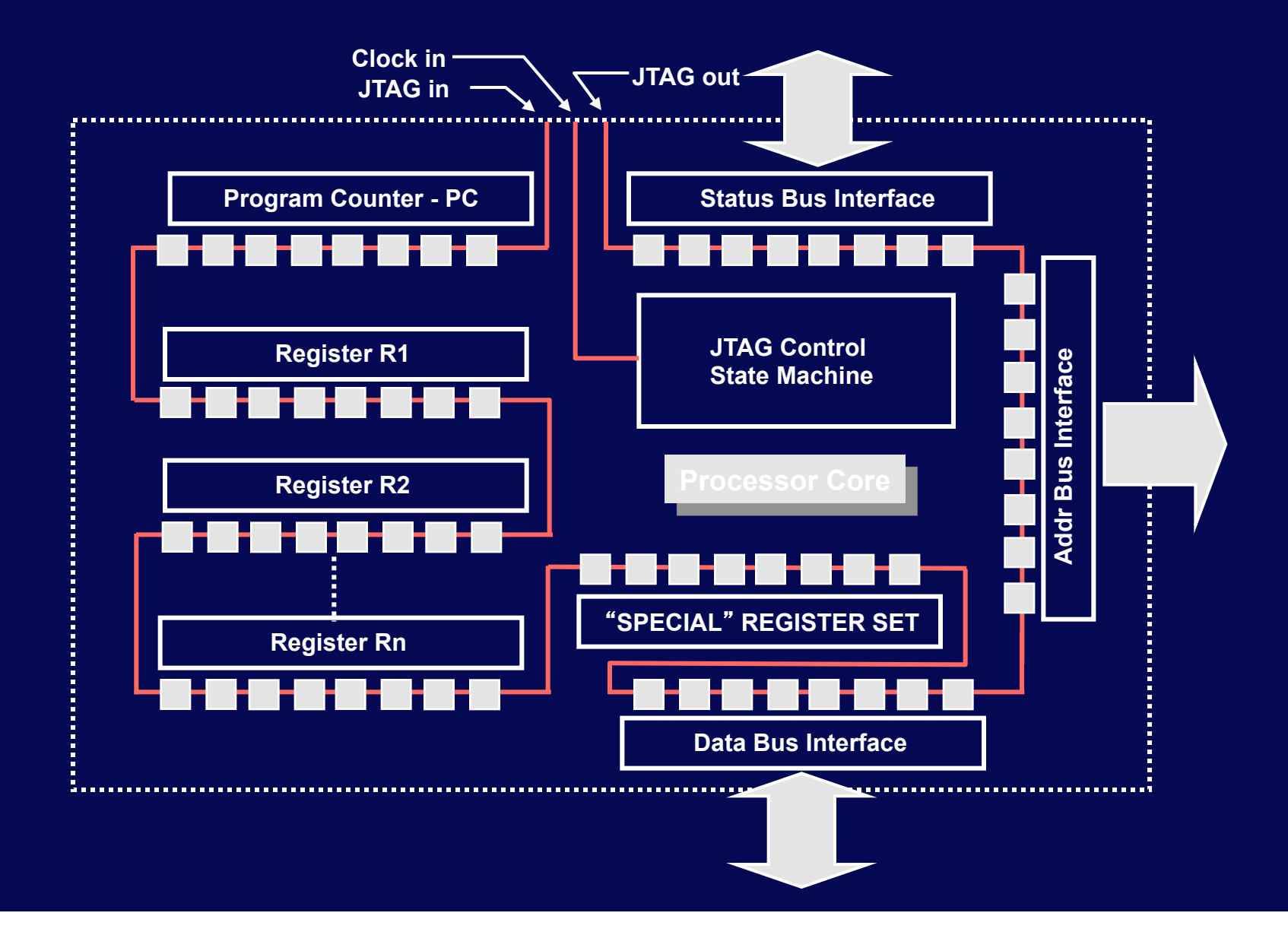

## **More JTAG**

#### ! **Advantages of shift-register approach:**

- " **Simple**
- **Example 2 Requires few pins**
- ! **Disadvantage of shift-register approach:** 
	- " **End up reading and writing a lot of data just to change one register**
- ◆ JTAG optimizations:
	- **► Commands Directly change a single register or memory cell**
	- " **Addressable loops smaller JTAG loops each containing a subset of the machine state**

## **More JTAG**

#### ! **Pins:**

- " **TCK clock**
- " **TDI input data stream, sampled on rising edge of TCK**
- " **TDO output data stream, updated on falling edge of TCK**
- **EXALUARE:** TRST Resets JTAG state machine (optional)
- " **TMS Test mode select: advances JTAG state machine**

#### ! **JTAG interface modules tend to be expensive**

- " "**Low cost**" **solutions may be \$2000**
- **► However, all-software solutions (on the host side) exist**
- " **MCF52233 has JTAG**

## **Summary**

- ! **Embedded system development is strongly dependent on good tools** 
	- **EXTE:** There is huge variation in tool quality
	- **Example 1 Set 10 Lots of times free tools can be found** 
		- " **Sometimes they suck**
	- " **Non-free tools can be really expensive** 
		- **► E.g., more than \$10K per developer seat**
		- " **These can suck too**
- ! **You need to understand what the tools do, what the tradeoffs are, etc.**
- ! **Generally it**'**s far better to buy the right tools up front** 
	- **▶ Saving \$\$ not worth if it makes the product ship late**